### **ЮЖНО-УРАЛЬСКИЙ ГОСУДАРСТВЕННЫЙ УНИВЕРСИТЕТ**

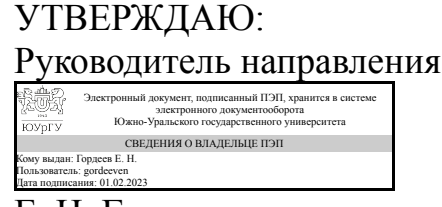

Е. Н. Гордеев

## **РАБОЧАЯ ПРОГРАММА**

**дисциплины** ФД.02 Компьютерные методы проектирования и расчета **для направления** 08.03.01 Строительство **уровень** Бакалавриат **форма обучения** очная **кафедра-разработчик** Промышленное и гражданское строительство

Рабочая программа составлена в соответствии с ФГОС ВО по направлению подготовки 08.03.01 Строительство, утверждённым приказом Минобрнауки от 31.05.2017 № 481

Зав.кафедрой разработчика, к.техн.н., доц.

Разработчик программы, к.техн.н., доц., заведующий кафедрой

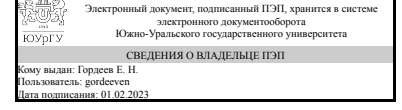

Электронный документ, подписанный ПЭП, хранится в системе электронного документооборота Южно-Уральского государственного университета СВЕДЕНИЯ О ВЛАДЕЛЬЦЕ ПЭП Кому выдан: Гордеев Е. Н. Пользователь: gordeeven Дата подписания: 01.02.2023

Е. Н. Гордеев

Е. Н. Гордеев

## **1. Цели и задачи дисциплины**

Целью изучения факультатива «Компьютерные методы расчета и проектирования» является приобретение знаний и навыков по автоматизированному расчету строительных конструкций для профессиональной деятельности бакалавра по направлению 08.03.01 "Строительство". Задачи: – ознакомление с современными программными комплексами (ПК) для расчета строительных конструкций и их возможностями; – ознакомление с основными расчетными методами, используемых для автоматизированного проектирования; – изучение основных принципов перехода от конструктивной схемы конструкций к расчетной схеме, правил составления исходных данных для расчетов строительных конструкций; – получение базовых навыков работы с современными ПК на примере ПК «Лира-САПР»; – освоение статических и основных конструктивных расчетов строительных конструкций; – изучение правил интерпретации результатов расчета и их визуализация для последующего проектирования.

## **Краткое содержание дисциплины**

Общие сведения о САПР. Возможности, достоинства и недостатки. Основные этапы расчета. Создание на основе архитектурной модели конструкций конструктивной и расчетной модели. Выбор программного обеспечения для реализации расчетов. Создание расчетной модели конструкции при помощи инструментария ПК. Выполнение расчетов. Возможные ошибки. Анализ и верификация результатов расчета. Расчет плоской статически неопределимой рамы на заданные воздействия и нагрузки. Расчет плоской рамы одноэтажного промышленного здания. Расчет железобетонной плиты перекрытия. Расчет железобетонного каркаса многоэтажного здания.

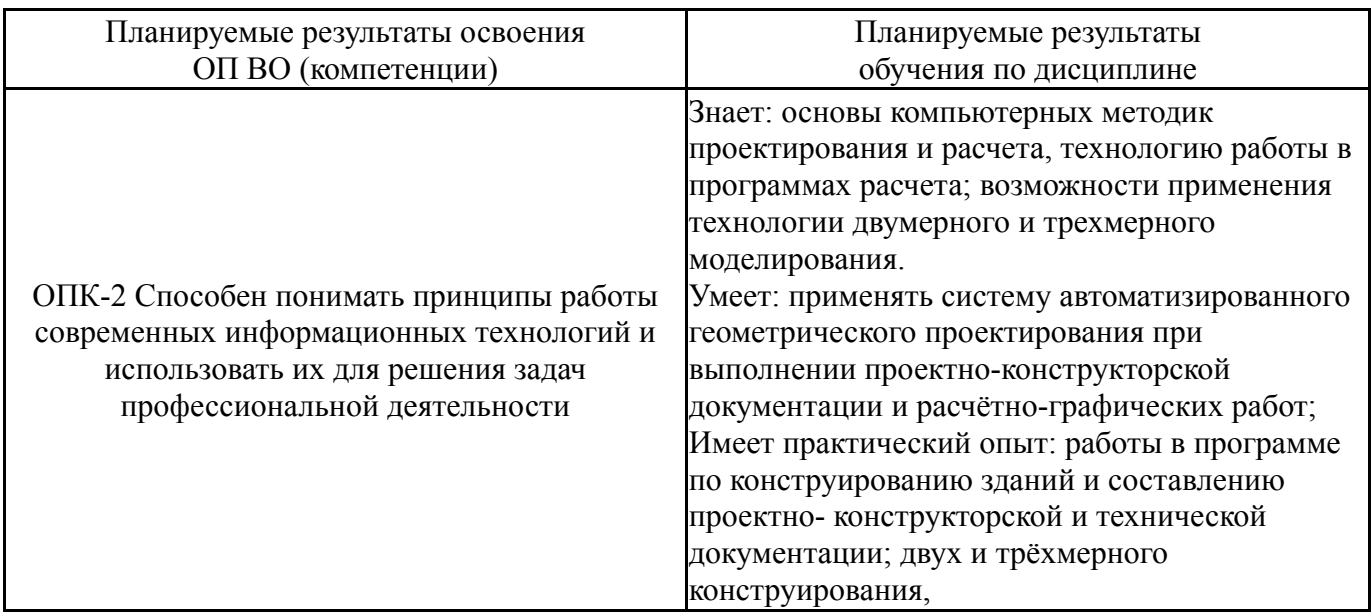

## **2. Компетенции обучающегося, формируемые в результате освоения дисциплины**

# **3. Место дисциплины в структуре ОП ВО**

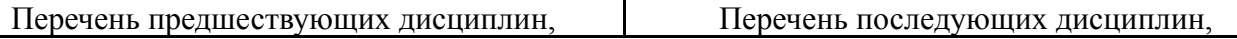

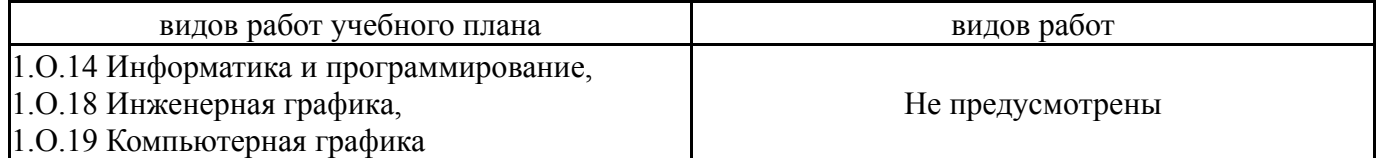

Требования к «входным» знаниям, умениям, навыкам студента, необходимым при освоении данной дисциплины и приобретенным в результате освоения предшествующих дисциплин:

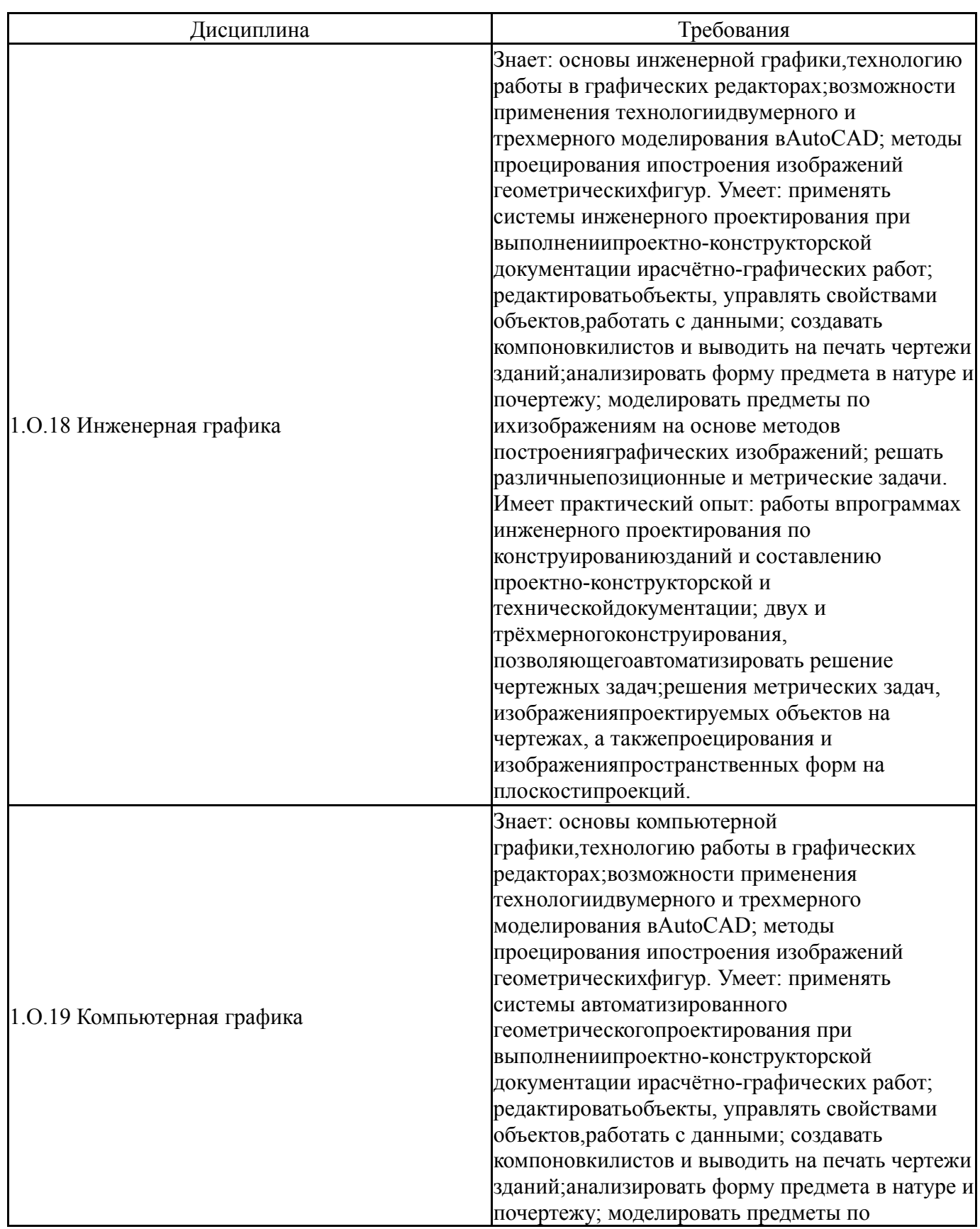

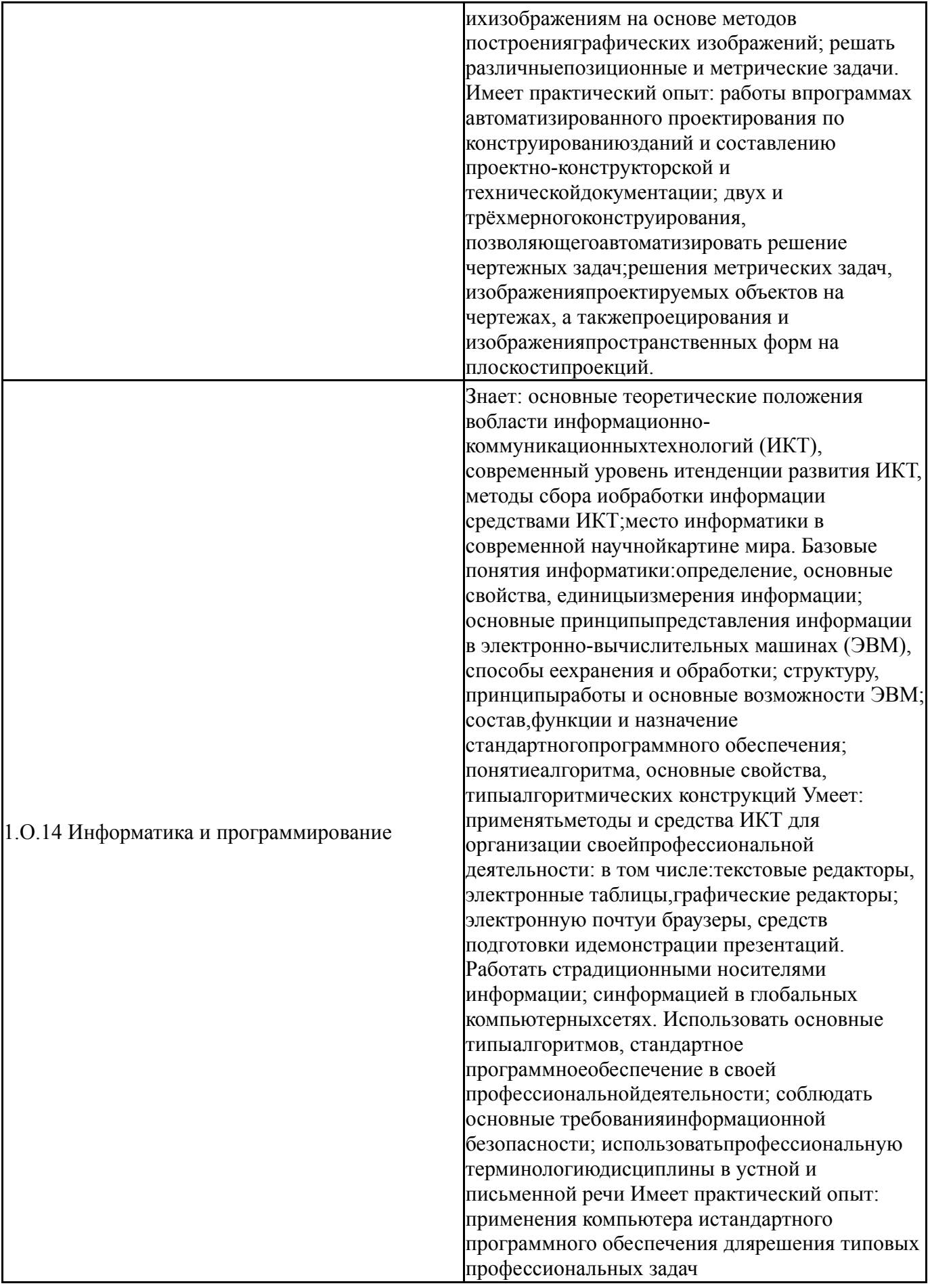

# 4. Объём и виды учебной работы

Общая трудоемкость дисциплины составляет 2 з.е., 72 ч., 36,25 ч. контактной работы

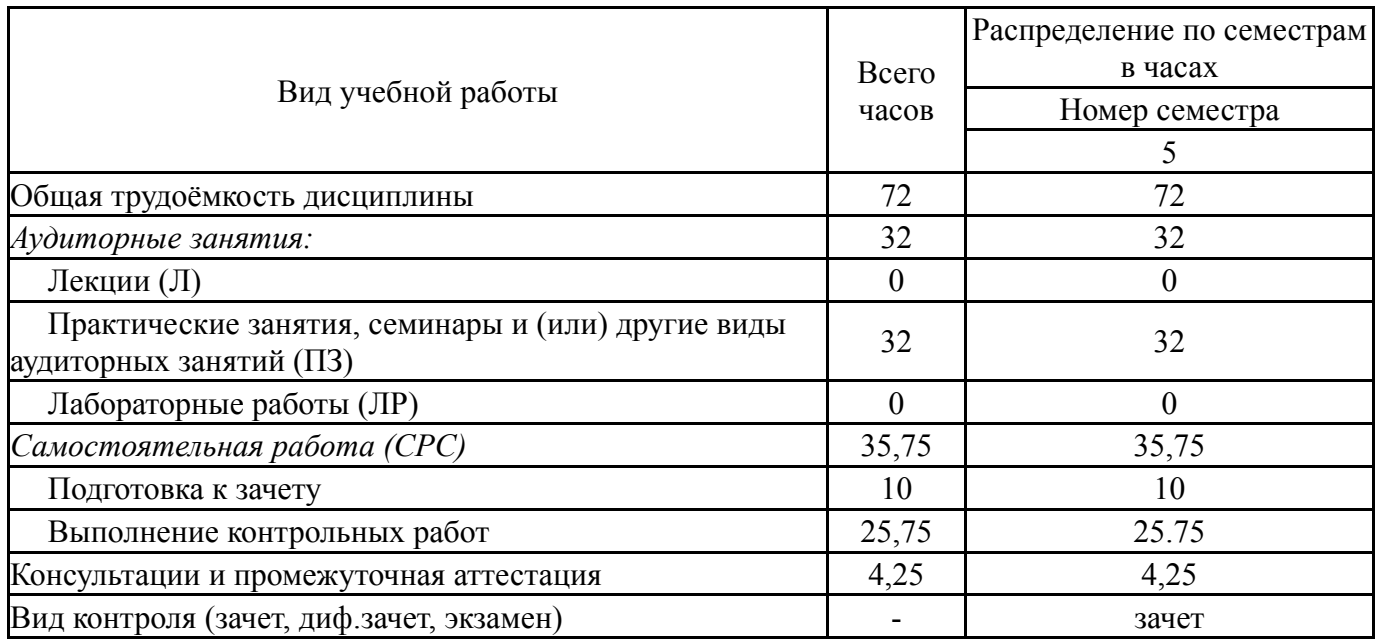

# **5. Содержание дисциплины**

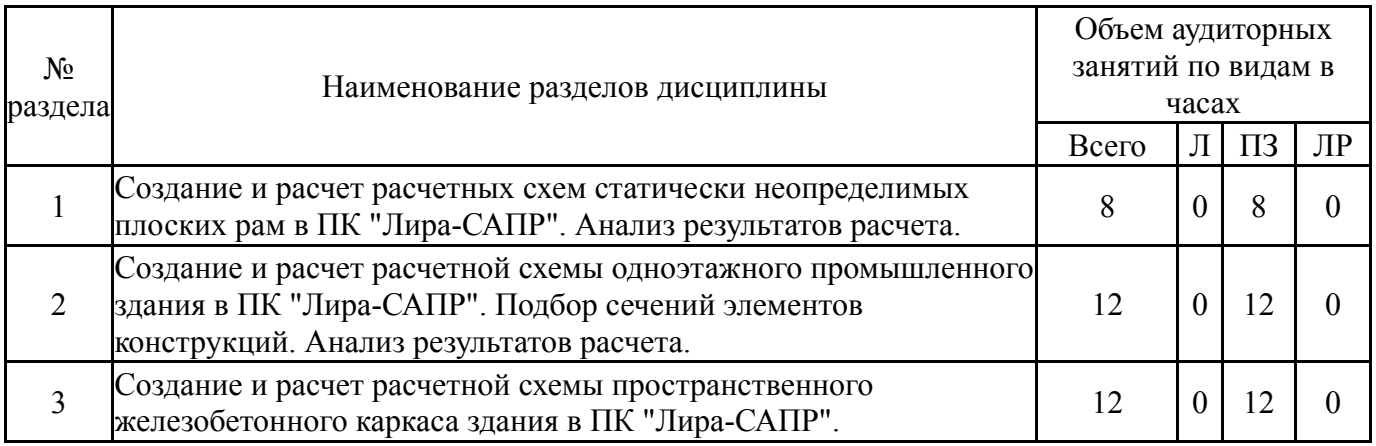

# **5.1. Лекции**

Не предусмотрены

# **5.2. Практические занятия, семинары**

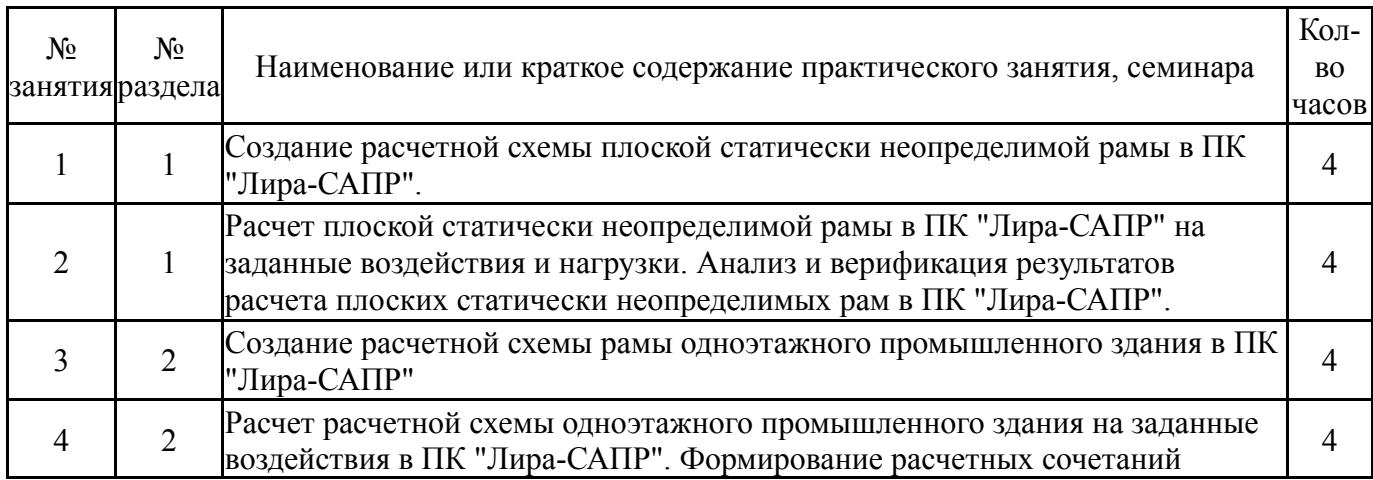

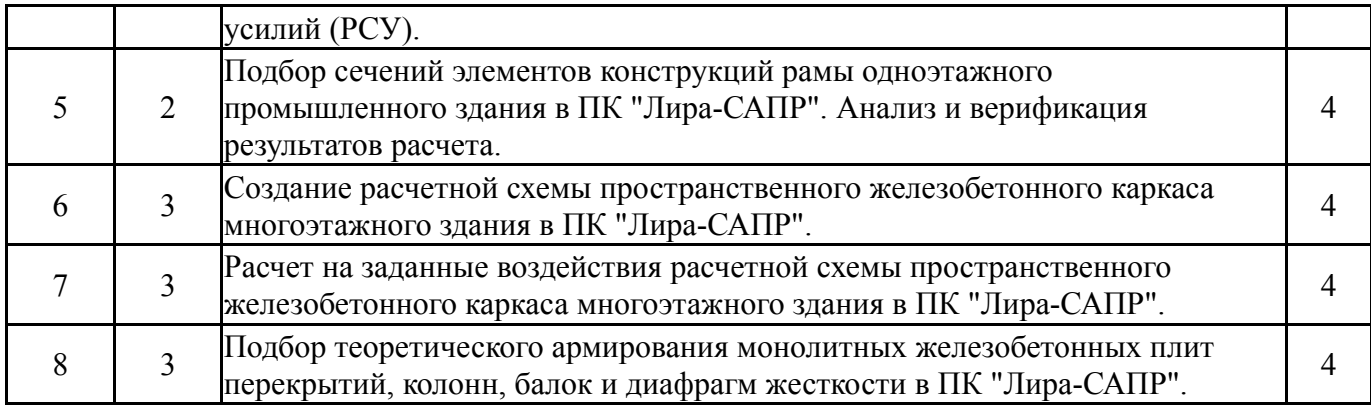

# **5.3. Лабораторные работы**

Не предусмотрены

# **5.4. Самостоятельная работа студента**

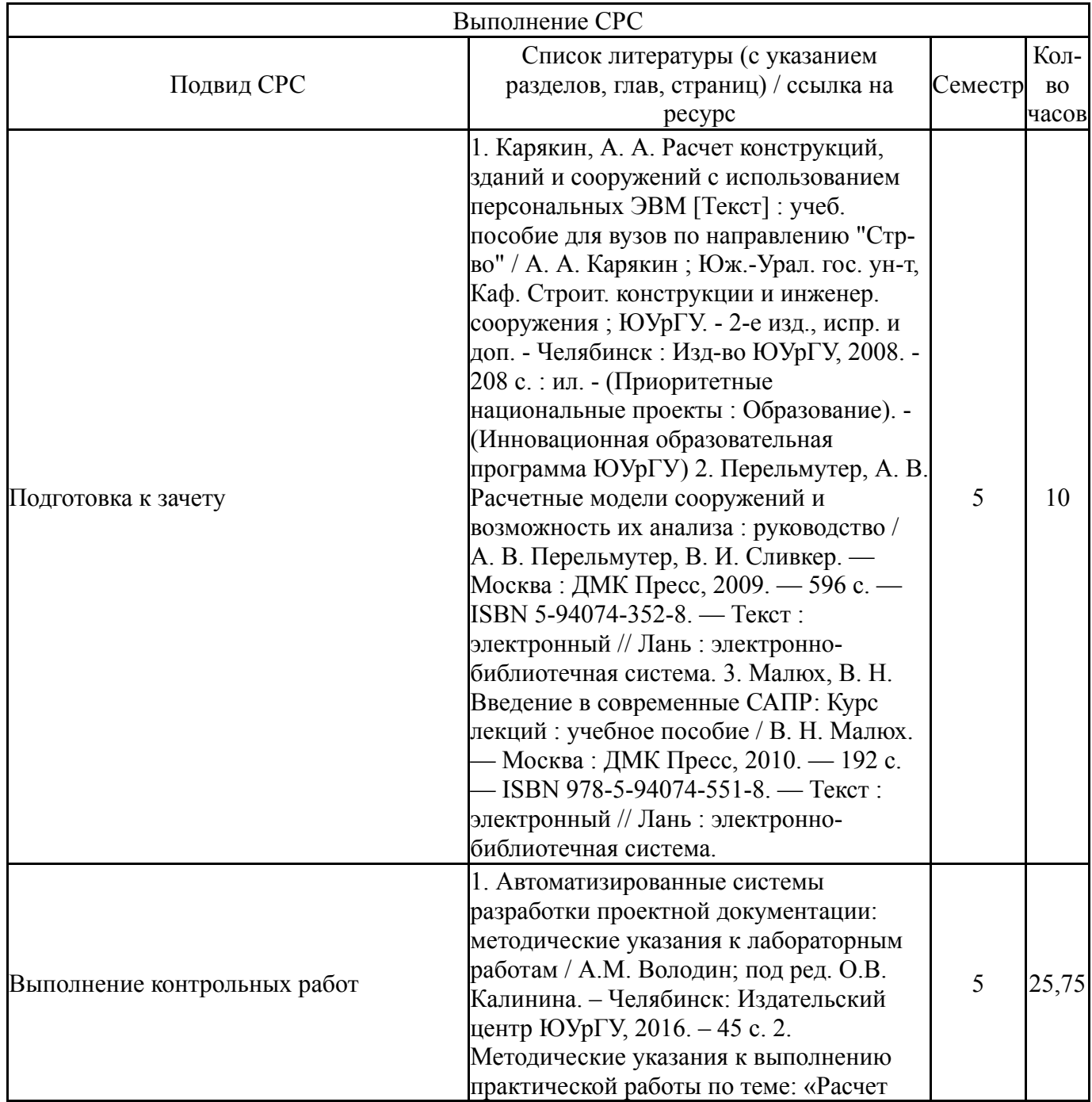

## 6. Фонд оценочных средств для проведения текущего контроля успеваемости, промежуточной аттестации

Контроль качества освоения образовательной программы осуществляется в соответствии с Положением о балльно-рейтинговой системе оценивания результатов учебной деятельности обучающихся.

# 6.1. Контрольные мероприятия (КМ)

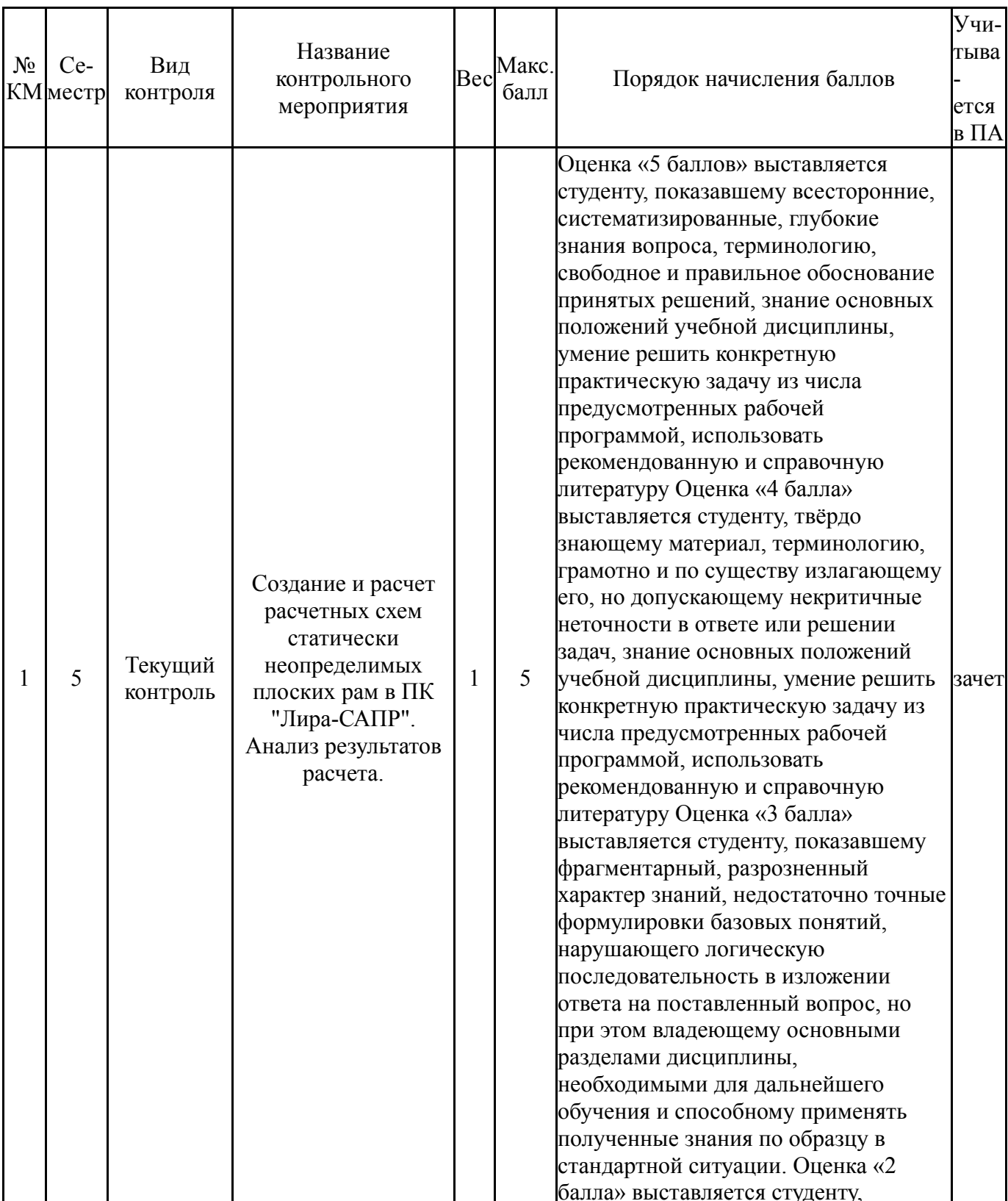

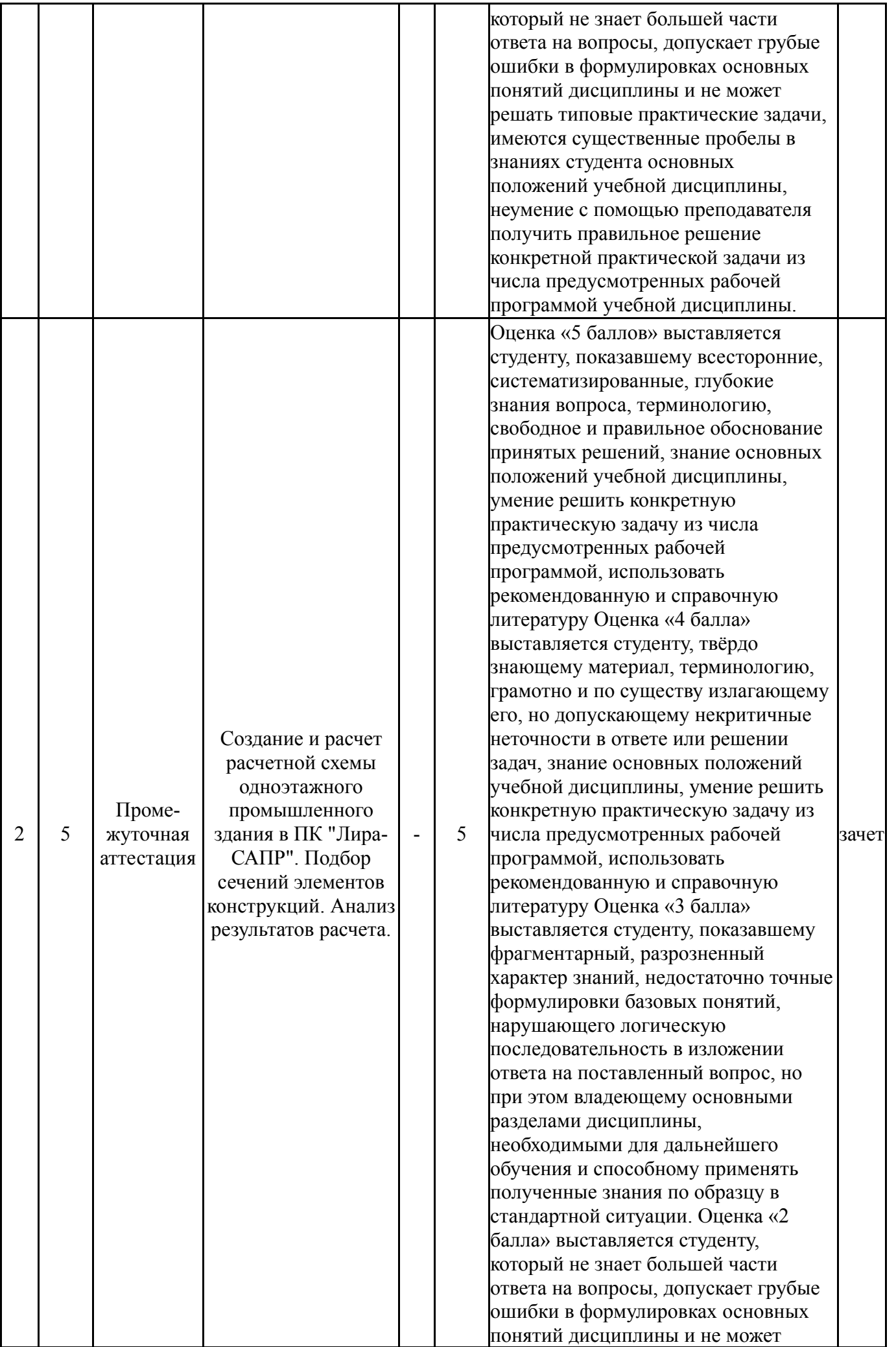

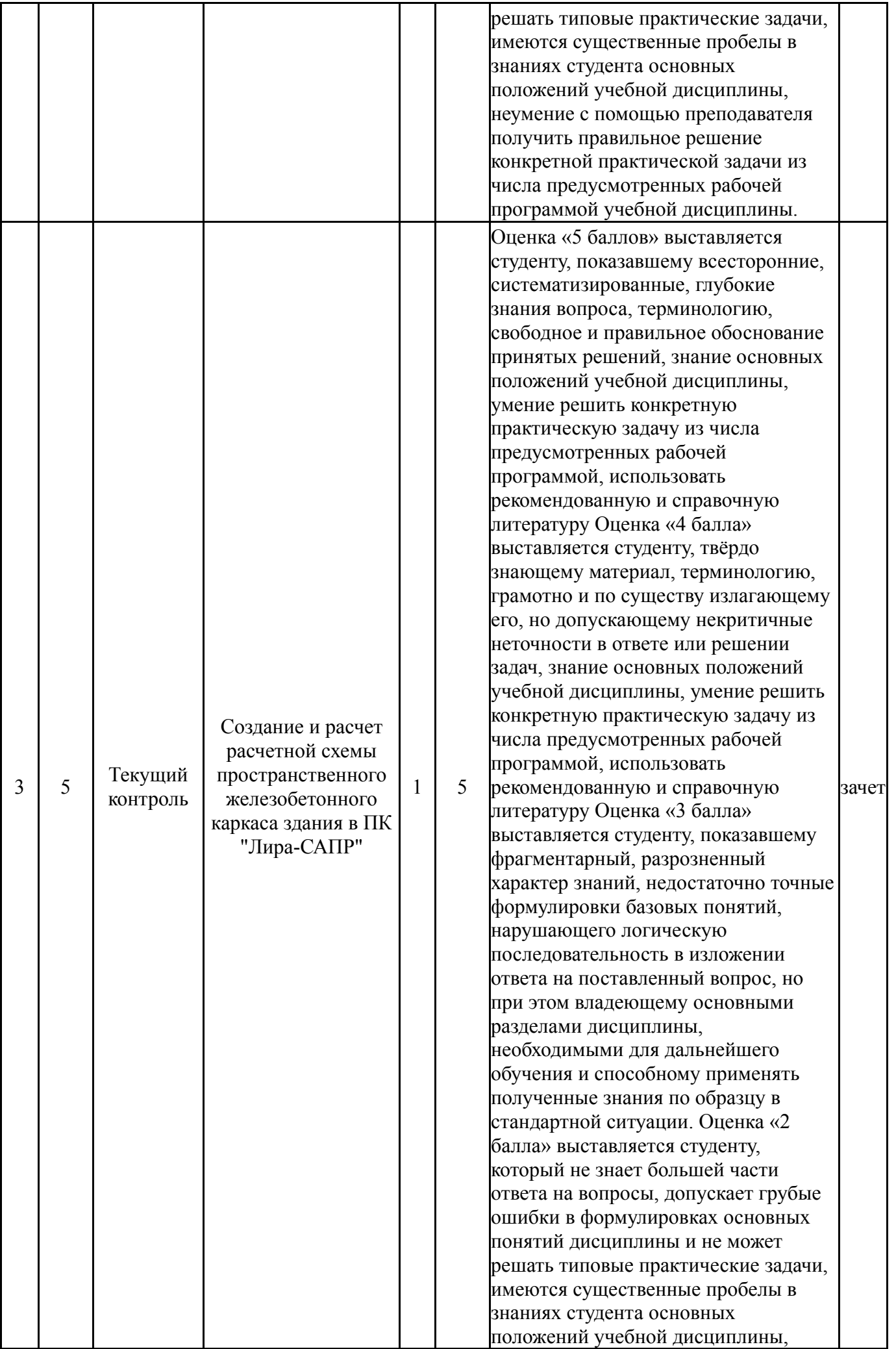

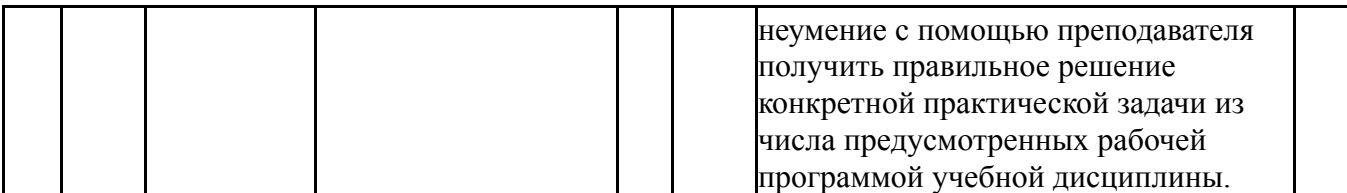

### **6.2. Процедура проведения, критерии оценивания**

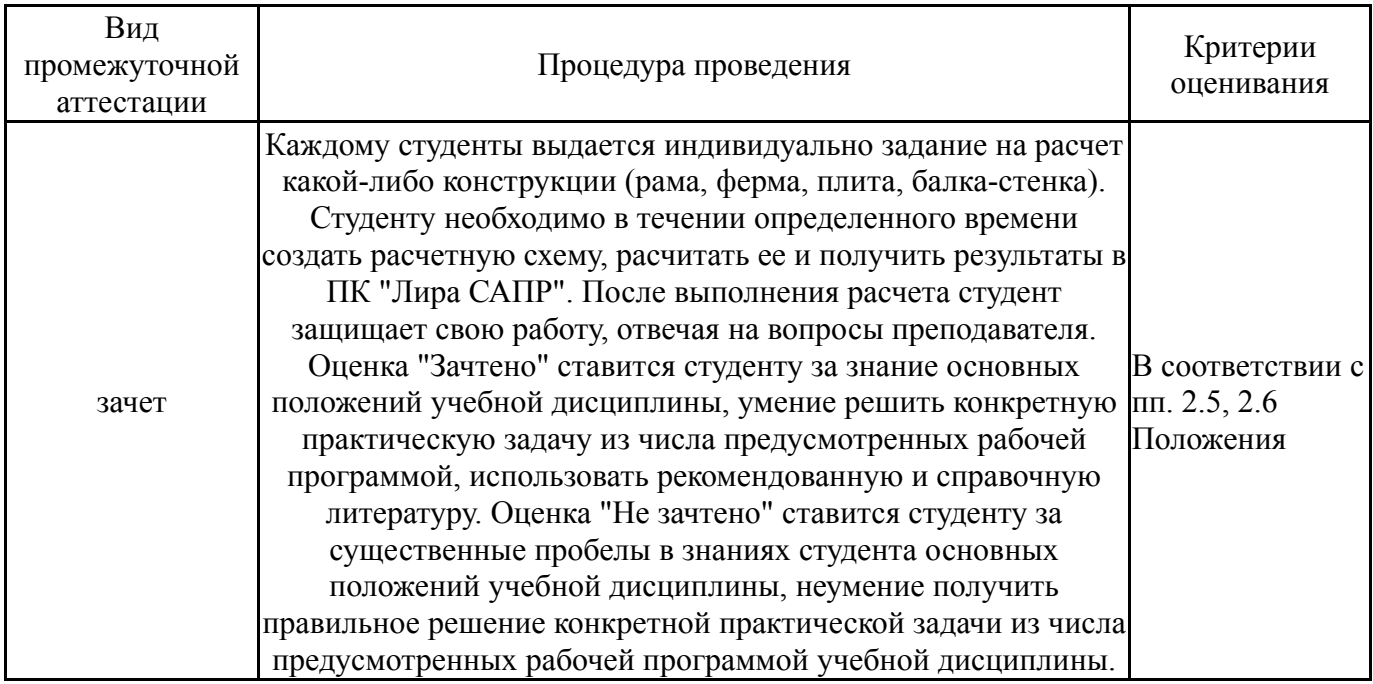

### **6.3. Паспорт фонда оценочных средств**

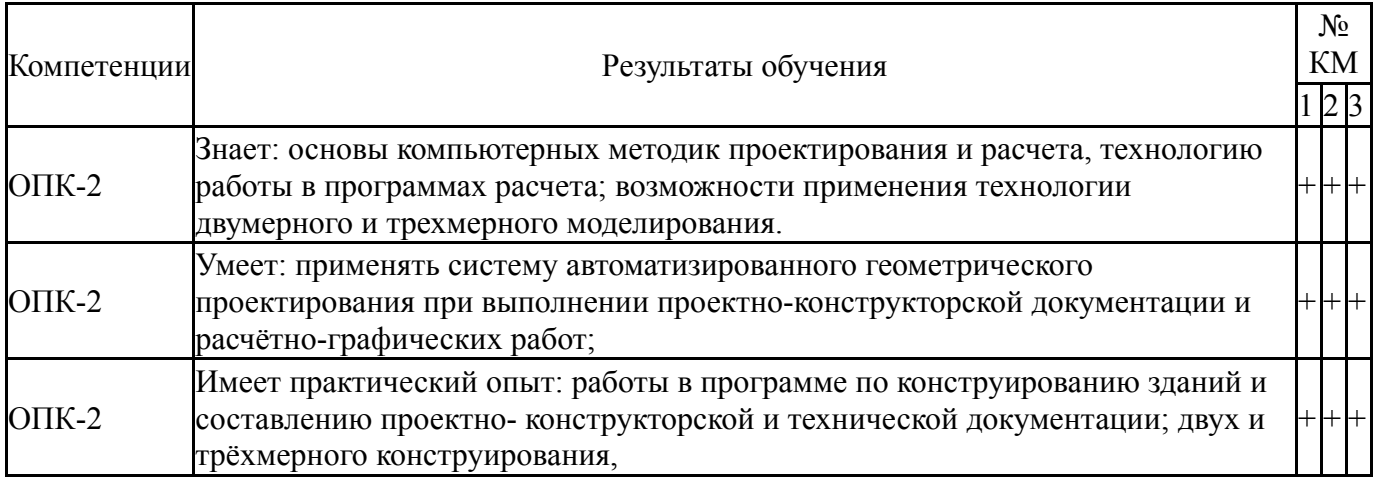

Типовые контрольные задания по каждому мероприятию находятся в приложениях.

### **7. Учебно-методическое и информационное обеспечение дисциплины**

#### **Печатная учебно-методическая документация**

*а) основная литература:*

1. Карякин, А. А. Расчет конструкций, зданий и сооружений с использованием персональных ЭВМ [Текст] : учеб. пособие для вузов по направлению "Стр-во" / А. А. Карякин ; Юж.-Урал. гос. ун-т, Каф. Строит. конструкции и инженер. сооружения ; ЮУрГУ. - 2-е изд., испр. и доп. - Челябинск : Изд-во ЮУрГУ, 2008. - 208 с. : ил. - (Приоритетные национальные

проекты : Образование). - (Инновационная образовательная программа ЮУрГУ)

2. Володин, А. М. Автоматизированные системы разработки проектной документации [Текст : непосредственный] : учеб. пособие к выполнению практ. работы по теме "Расчет каркаса многоэтажного здания" / А. М. Володин ; под ред. Е. Н. Гордеева; Юж.-Урал. гос. ун-т, Златоуст. фил., Каф. Пром. и гражд. стр-во ; ЮУрГУ. – Челябинск : Издательский центр ЮУрГУ, 2020. – 62 с. : ил.

3. Володин, А. М. Автоматизированные системы разработки проектной документации [Текст] : метод. указания к лаб. работам для направления 08.03.01 «Стр-во» / А. М. Володин ; под ред. О. В. Калинина ; Юж.-Урал. гос. ун-т, Златоуст. фил., Каф. Пром. и гражд. стр- во ; ЮУрГУ. – Челябинск : Издат. центр ЮУрГУ, 2016. – 44 с. : ил.

### *б) дополнительная литература:* Не предусмотрена

*г) методические указания для студентов по освоению дисциплины:*

1. Автоматизированные системы разработки проектной документации: методические указания к лабораторным работам / А.М. Володин; под ред. О.В. Калинина. – Челябинск: Издательский центр ЮУрГУ,  $2016. - 45$  c.

2. Методические указания к выполнению практической работы по теме: «Расчет каркаса многоэтажного здания»

*из них: учебно-методическое обеспечение самостоятельной работы студента:* 1. Автоматизированные системы разработки проектной

документации: методические указания к лабораторным работам / А.М. Володин; под ред. О.В. Калинина. – Челябинск: Издательский центр ЮУрГУ,  $2016. - 45$  c.

2. Методические указания к выполнению практической работы по теме: «Расчет каркаса многоэтажного здания»

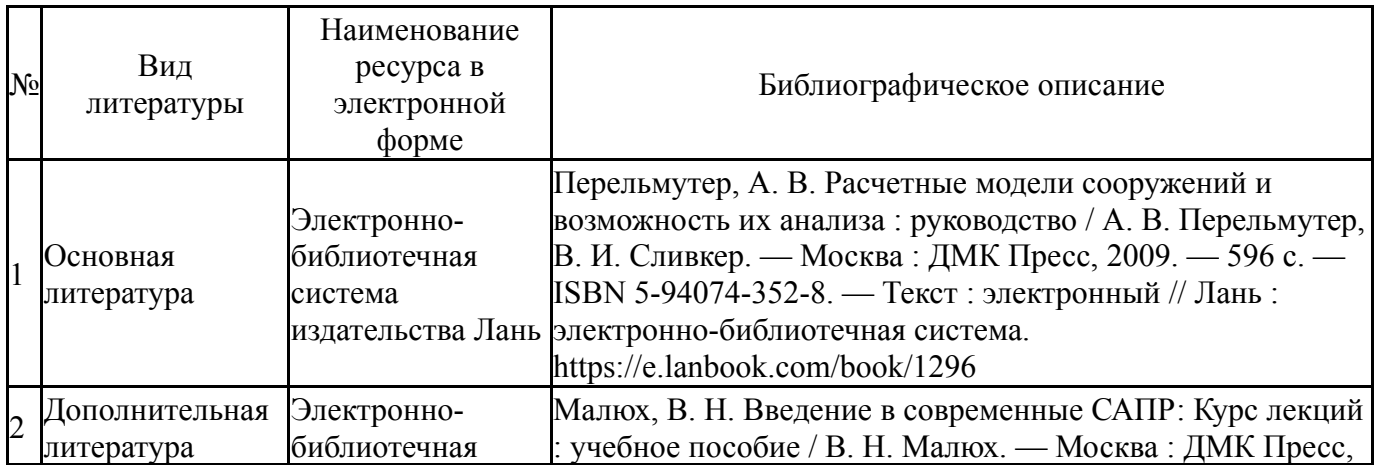

#### **Электронная учебно-методическая документация**

*в) отечественные и зарубежные журналы по дисциплине, имеющиеся в библиотеке:* Не предусмотрены

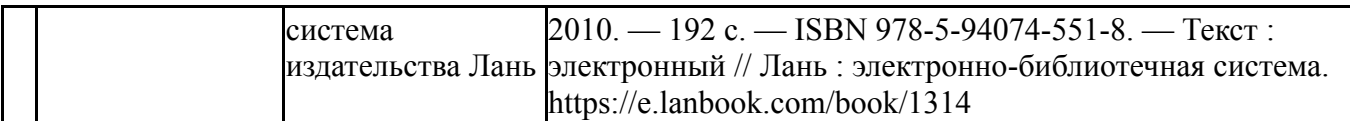

Перечень используемого программного обеспечения:

1. -Лира. ACADEMIC (бессрочно)

Перечень используемых профессиональных баз данных и информационных справочных систем:

1. без ограничения срока действия-Консультант Плюс (Златоуст)(бессрочно)

# **8. Материально-техническое обеспечение дисциплины**

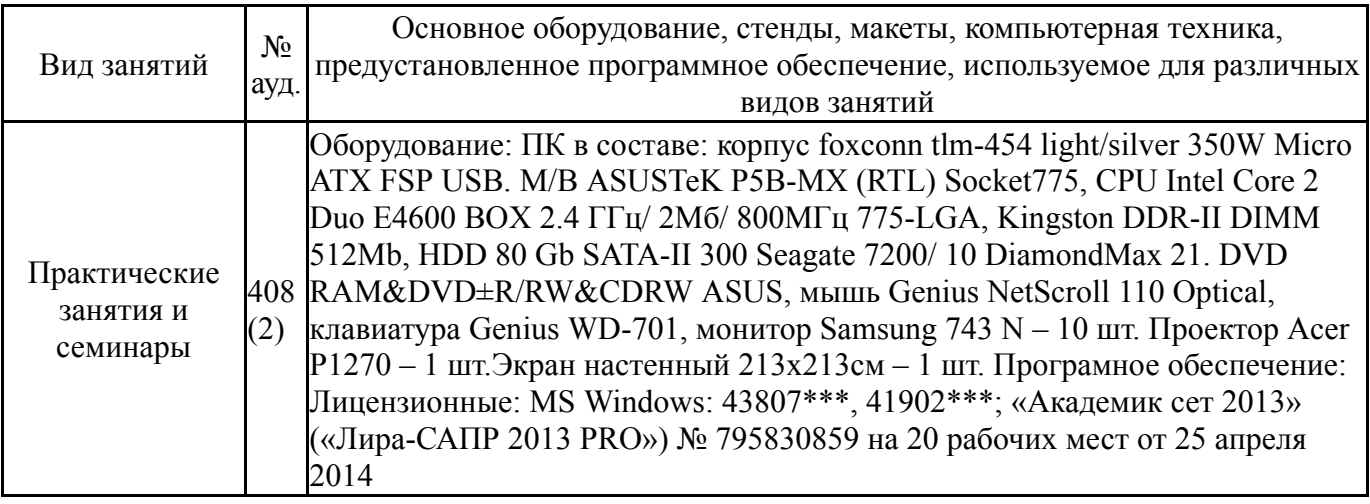